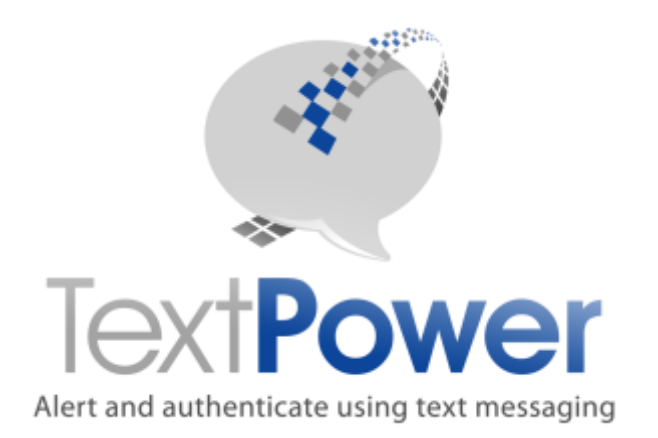

# TECHNICAL DOCUMENTATION FOR:

# API-MO-MT Interface **Specifications**

# **TextPower, Inc.**

[www.TextPower.com](http://www.textpower.com/) Twitter.com/TextPower Support@TextPower.com 888-818-1808

Proprietary & Confidential Information Copyright © 2016

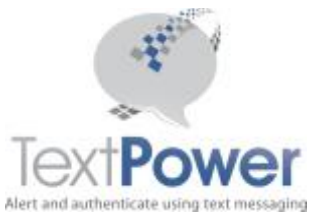

This manual describes Version 2.1 of the basic SOAP interface to TextPower, Inc. (TPI) services. There are multiple levels of SOAP interfaces. Only the Basic Interface is described in this manual.

Note that the name of this service has changed from that of previous versions. This service provides versions of each service method that use API Keys in addition to the existing SOAP Header interface. The older service will remain available indefinitely and will continue to work. Since no new basic SMS functionality is part of this API, generally there is no need for existing customers to upgrade. New customers should use this latest API version however.

In this manual, the term MT means Message Terminating. That means a message that you sent to a phone. The terms terminating and originating always are from the perspective of the phone.

# <span id="page-1-0"></span>**Table of Contents**

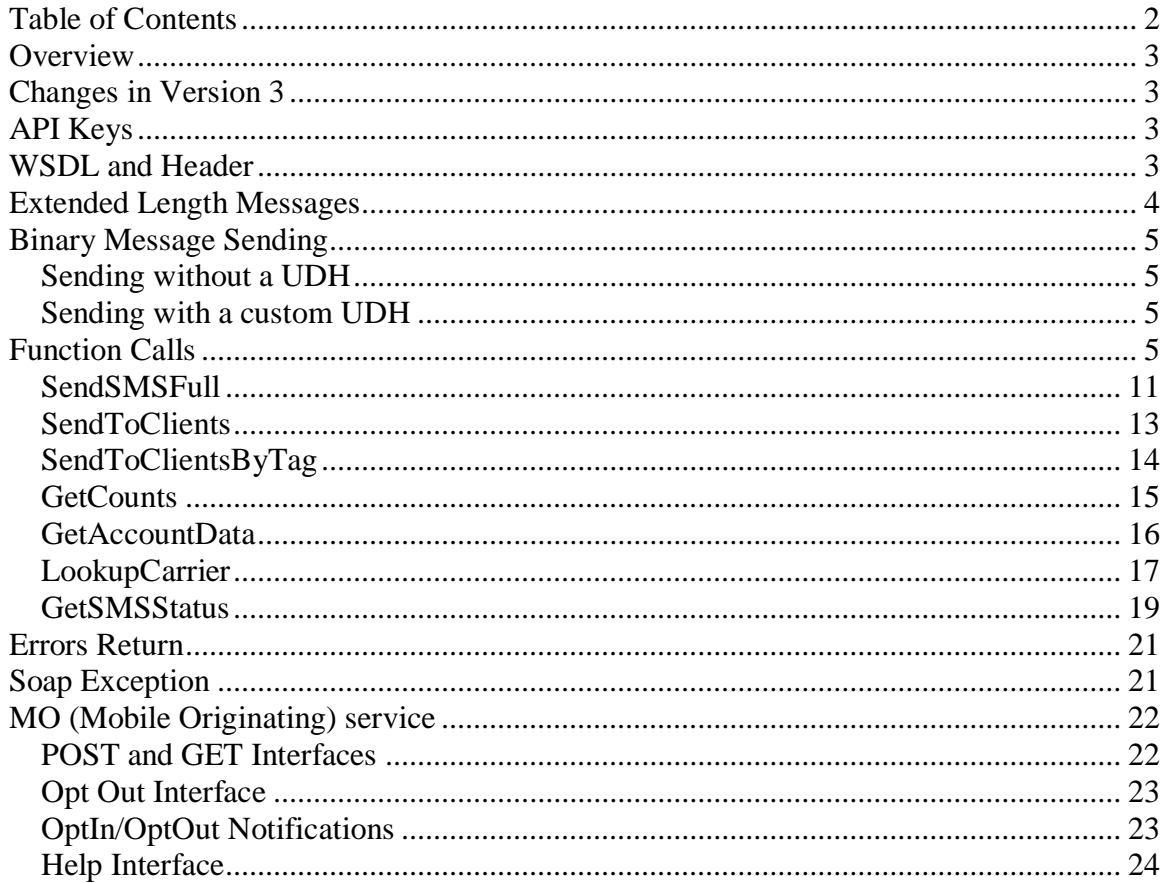

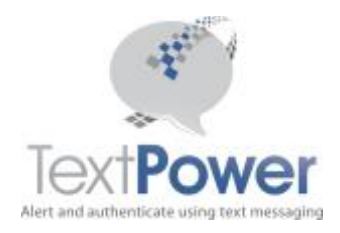

## <span id="page-2-0"></span>**Overview**

This manual will not attempt to describe the general SOAP interface and structure. It is expected that the reader already knows this. This manual provides only supplementary information that is not found in the WSDL descriptions. This interface along with the other SOAP interfaces allows the TextPower (TPI) customer to build extremely sophisticated messaging applications. Building a SOAP interface should not be undertaken unless the developer has the proper development tools to auto-generate the necessary interface code and the expertise to develop the SOAP application.

All TPI Basic SOAP functions return an XML fragment or XML node. A SOAP header is required on all calls which do not use the new API Key and the header information is identical on all calls. Structural errors involving invalid credentials, incorrect parameter values, etc. return an XML fragment with errors as the base node. SOAP exceptions are supported. SOAP exceptions always represent internal program faults. Hopefully, you will not receive any but if you do, please forward the information to TPI support. The return of an Errors node represents a detectable error in the information supplied. Please check the information that you are supplying to correct this type of problem.

# <span id="page-2-1"></span>**Changes in Version 3**

Documentation has been provided for changes and additions to POST out protocols.

# <span id="page-2-2"></span>**API Keys**

An API key is a long 128 bit number that is totally unique. An API Key looks like this: {E103D087-5299-47F5-A769-DBF4BC017B30}. You can get API Keys by going to the TextPower customer web site at [https://customer.textpower.com](https://customer.textpower.com/) and selecting the **Get API Key** menu item under the **Campaigns** tab. If you have more than one campaign, you must select the campaign you wish to get an API Key for first. To do this, select the Select menu item under the **Campaigns** tab first. On the API Key screen, just select the keyword and the UserID that you want a key for. Click the Add/Change Key button and you will be issued an API Key. Please note that if you return to the Get API Key screen and click this Add/Change API Key button again, you will be issued a new API Key which will invalidate your old key! If you change either your UserID or your password, your API Key will NOT change. If you have more than one UserID, each UserID will have a separate API Key.

# <span id="page-2-3"></span>**WSDL and Header**

The WSDL document for Version 2 of the basic SOAP interface is located at <http://www.textpower.com/TPIServices/BasicMessageServicesV2.asmx?wsdl>

The address for the SOAP calls on the basic interface is: <http://www.textpower.com/TPIServices/BasicMessageServicesV2.asmx>

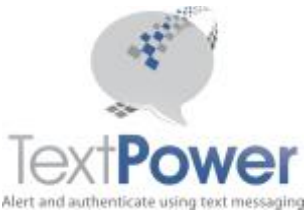

Alternatively, you may access the Basic Message Interface on a secure basis at: WSDL

<https://secure.textpower.com/TPIServices/BasicMessageServicesV2.asmx?wsdl> Address for SOAP Calls <https://secure.textpower.com/TPIServices/BasicMessageServicesV2.asmx>

**Note 1:** This version of the Basic SOAP interface document contains added functions from the previous versions. To access these new functions, you will need to update your web reference!

**Note 2**: TextPower is adding a high reliability server failover system. In order for this to work, users must use the www in front of textpower.com in URLs! Usage of the secure.textpower.com address already meets the requirements of the high reliability system.

Note that the interface points specified in previous versions of this document remain active.

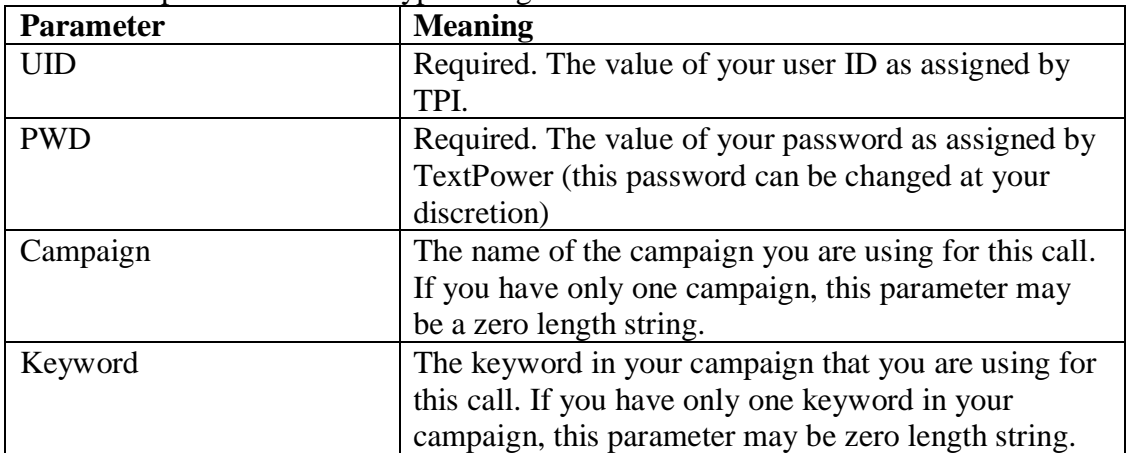

If you use the SOAP header, it has four parameters on all calls as described in the WSDL. All header parameters are of type String.

The majority of users has only one campaign each and only one keyword and will be able to leave the Campaign and Keyword parameters alone.

Note that this SOAP interface does not support WAP messages in raw form. They are only supported by our classic interface.

# <span id="page-3-0"></span>**Extended Length Messages**

The SendToClients and SendToClients\_key functions on the Basic interface and the SendToSendList function on the Advanced interface support extended length messages. You cannot use extended length messages on any other send call! Extended length messages can be up to 800 characters long. Since Cell Phones can take only 160

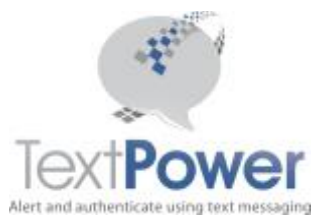

characters in a single message, an extended length message will be sent in more than one packet. The rules for using Extended Length Messages are:

- 1. An extended length message must be more than 160 characters in length. For messages <= 160 characters, no check for delimiters will be done and the message will be sent exactly as submitted.
- 2. The user must provide a delimiter between segments of the message. The delimiter is ;:; (semi-colon, colon, semi-colon). The TextPower system will split the message at the given delimiters and transmit it in bursts of 160 characters or less. The delimiters will not be transmitted.
- 3. Each segment of the message must be  $\leq$  160 characters in length.
- 4. When retrieving the status of sends via the GetSendListMembers function on the Advanced interface, only the SendID of the last message segment sent will appear.

# <span id="page-4-0"></span>**Binary Message Sending**

TextPower supports binary sending to sending to cell phones on short codes by special provisioning. To send binary you must:

- 1. Have a campaign specifically set up to send binary. A single campaign can send either normal text or binary but not both.
- 2. Comply with carrier regulations regarding certification so that specific carriers will allow your binary sends to go through. Please note that for some carriers, particularly T-Mobile and Verizon Wireless, gaining permission to send binary can be both time consuming and expensive.

TextPower supports sending binary content with or without UDH headers. When sending binary, your message must consist of only the hexadecimal character set plus an optional header separator. You may not send binary messages using the Queue option of SendSMS and SendSMSFull or send binary messages on a bulk send. It does not matter whether the hex characters are upper or lower-case.

#### <span id="page-4-1"></span>*Sending without a UDH*

To send binary without a UDH, simply supply your message as hex text characters. E.g. 546ad3f478

#### <span id="page-4-2"></span>*Sending with a custom UDH*

To send data with a custom UDH, simply supply your header first, a separation mark consisting of a double pipe symbol (||) followed by your text. E.g. the message 06 05 04 0b8423f0||567b2a469e means send a UDH of 0b8423f0 and a message content of 567b2a469e.

# <span id="page-4-3"></span>**Function Calls**

Type specifications for each call and the parameter data types must be taken from the WSDL. The basic purpose of each function is also described in the WSDL. This section

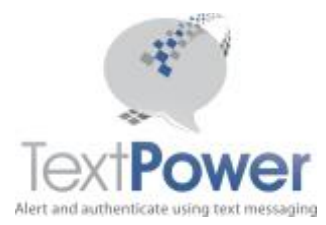

provides additional information on the meaning of each call, its parameters and return values along with an example of the returned XML node.

Note that in the WSDL, the Integer type is referred to as int, the Date type is referred to as DateTime and the XmlNode type is a complex type. They are the same thing and may be used interchangeably. Sample output XML has been formatted for display on this page using line feeds and indents. These do not appear in actual XML sent from the switch. The Level parameter for output nodes denotes the tag nesting level. The root or base node is 1.

**CellNumber Parameter Note**: During development of projects, it is sometimes desirable to send messages just for the purpose of testing an interface but which you don't want delivered to a real phone. The TPI SOAP interfaces allow for that case. To send a message without actually having it delivered anywhere, use numbers in the reserved fictitious movie range. These numbers are not cell phones nor are they even real numbers. The TPI SOAP interfaces will accept them and not give you an error. Your logs will be identical to those of real numbers and show these numbers but *no actual message will be delivered*! Fictitious sends still count against any account limits you may have on your account. Numbers in the reserved fictitious movie range are of the form:  $NXX55501XX$  where N is a number from 2-9 and X is a number from 0-9.

**Date and Time formats:** Note that all dates and times in the basic specification of both inputs and outputs are expressed in Universal Time. You must convert the Universal Time to your local time zone.

**Emails:** You can also Opt In and send to Email addresses as well as Cell Numbers.

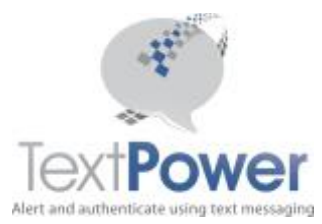

٦

SOAP Basic Interface Version 2.1

**Note on Parameters:** For the API Key version of all calls, the API Key is always the first parameter and is a string. The parameter lists for each function include only the common parameters.

#### **Send SMS**

Function SendSMS(CellNumber As String, msg As String, Carrier As String, Tariff As Integer, Queued As Boolean) As XmlNode

Function SendSMS Key(APIKey as String, CellNumber As String, msg As String, Carrier As String, Tariff As Integer, Queued As Boolean) As XmlNode

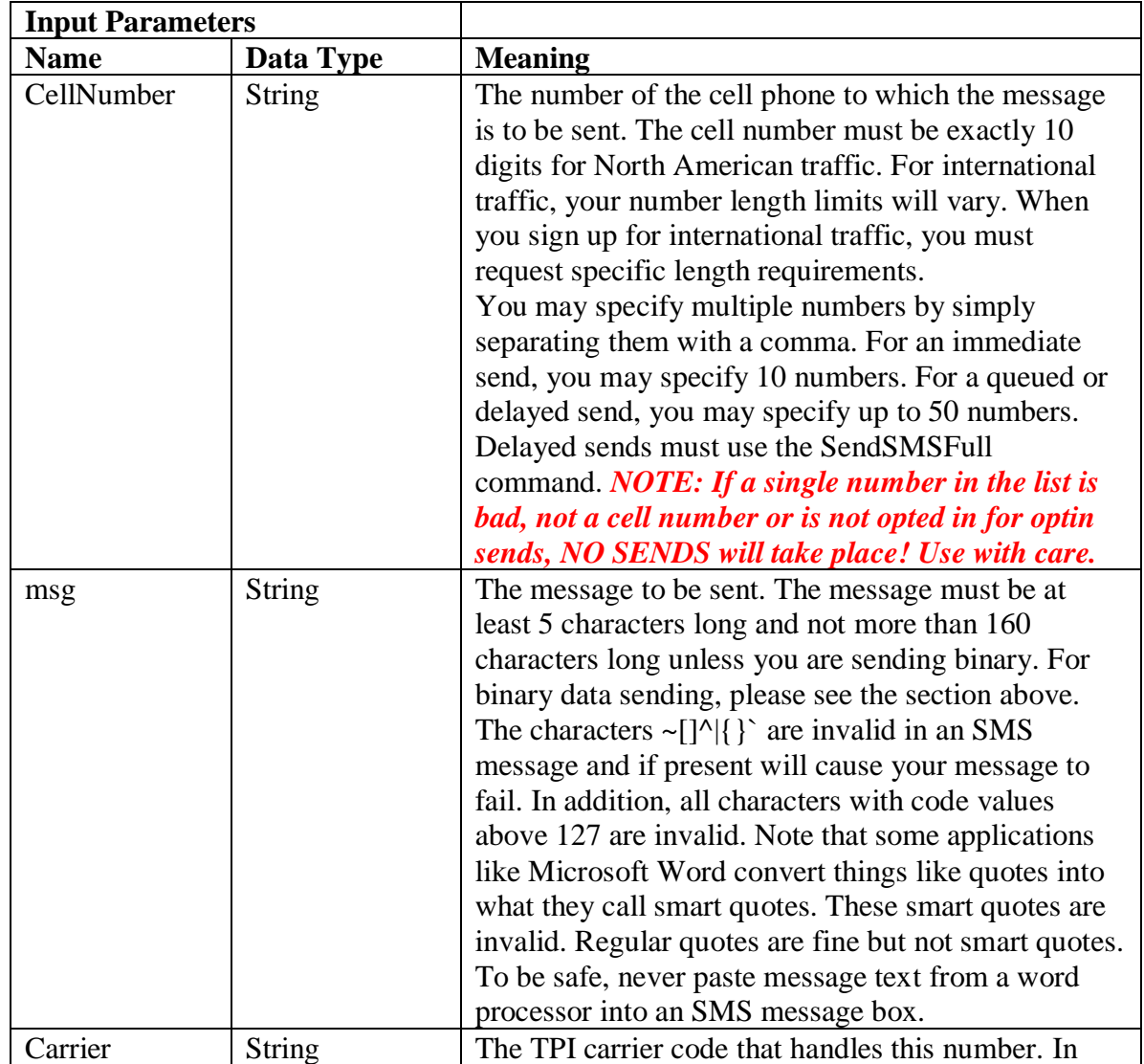

Send out an SMS messaage with a minimum of parameters for common cases.

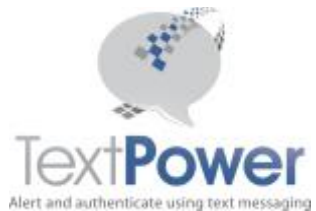

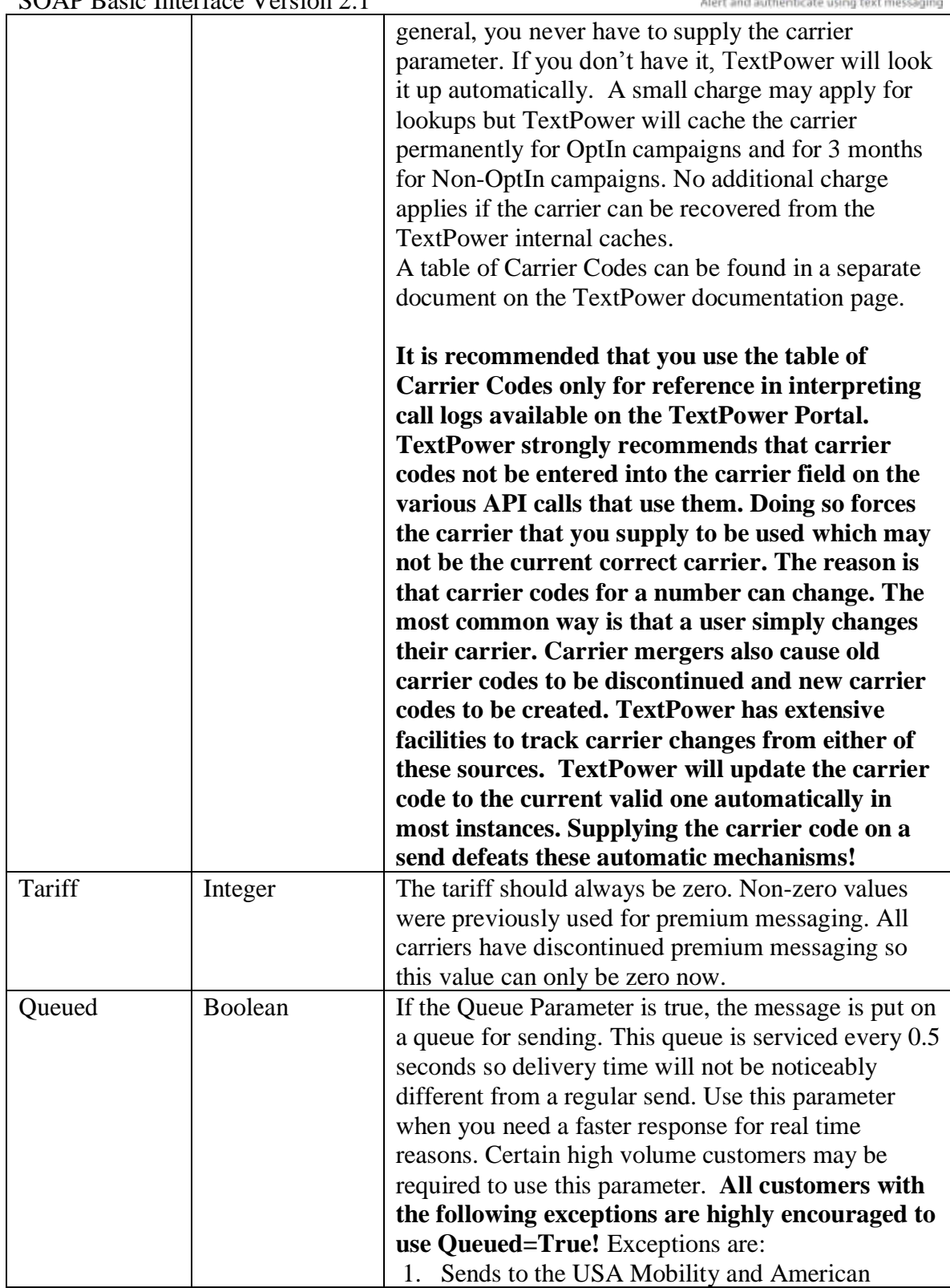

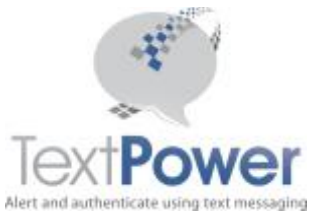

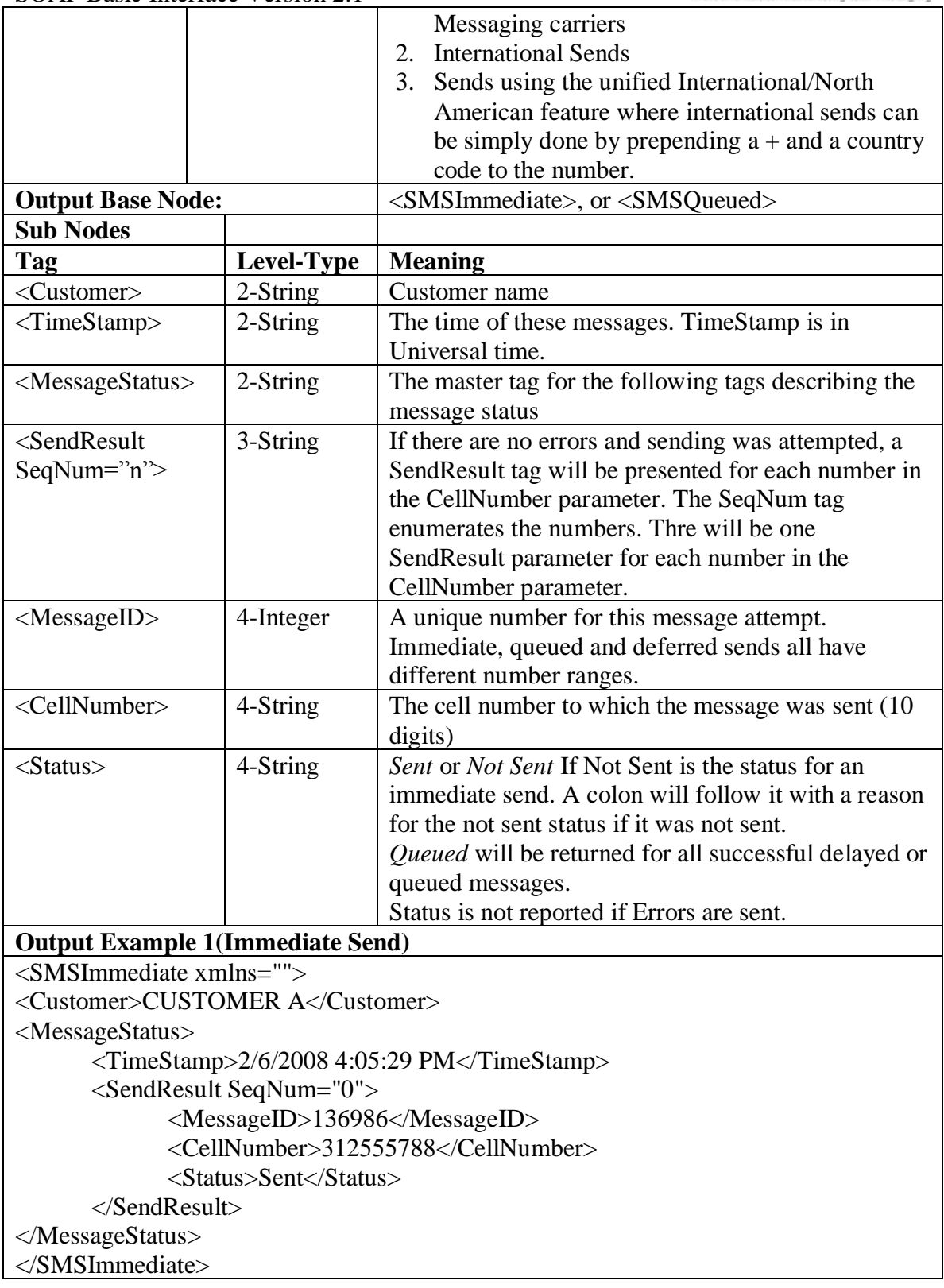

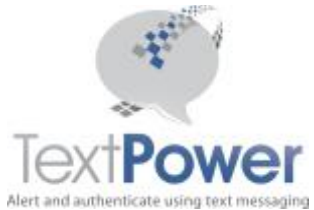

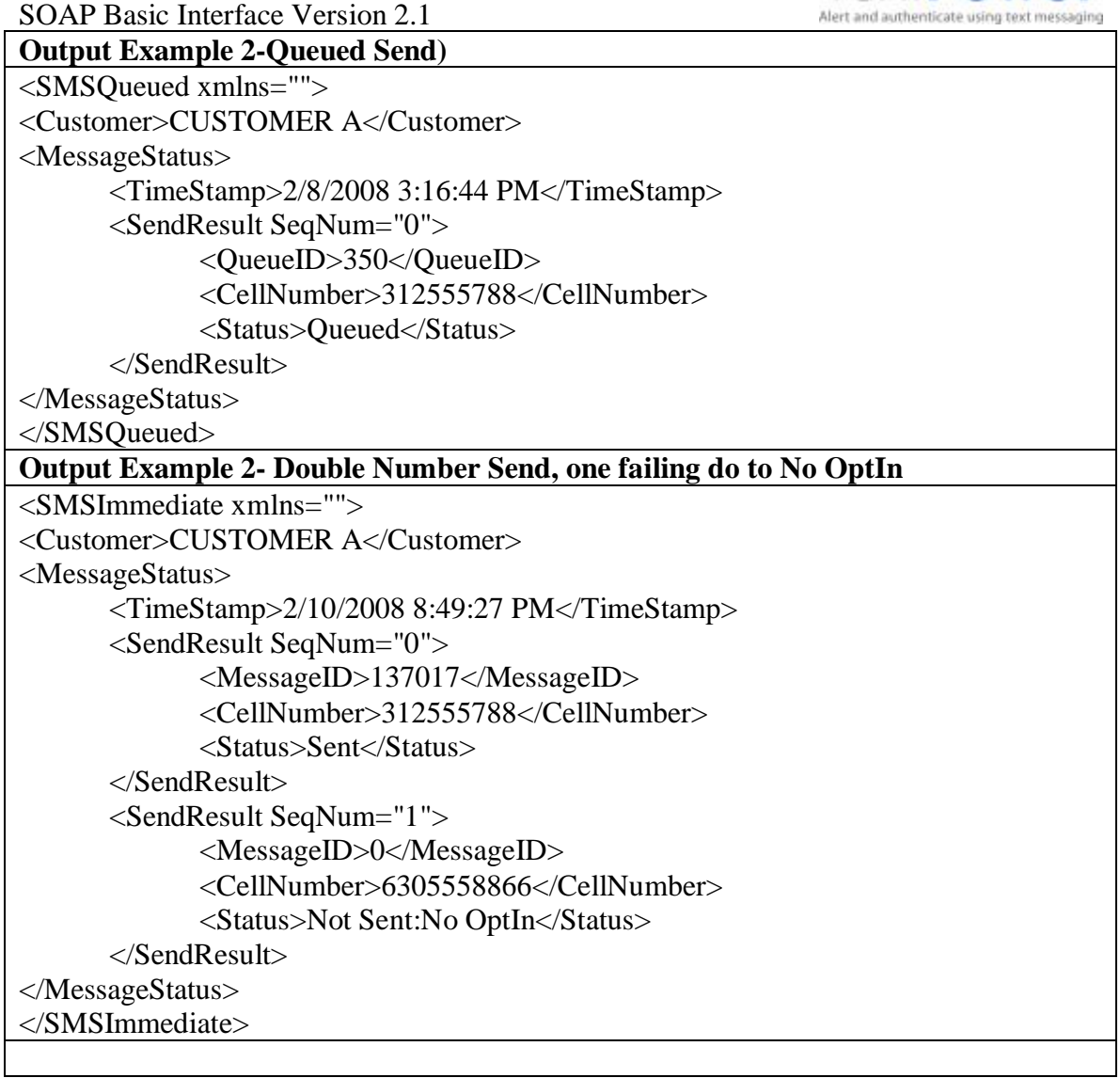

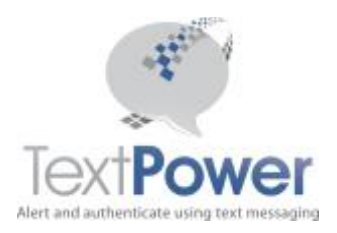

#### <span id="page-10-0"></span>*SendSMSFull*

Send an SMS Message using the full range of capabilities that TPI offers on this interface. The SendSMSFull function produces the same output as SendSMS but has more parameters to cover less widely used functions. SendSMSFull can also send a message at any later time. Consequently, it has one more tag for the deferred or delayed send response. The table below only supplies the data on the additional parameters. See the documentation for SendSMS for the remainder.

```
Function SendSMSFull(CellNumber As String, msg As String, Carrier As
String, Tariff As Integer, CarrierLookup As Boolean, ForceOptIn As
Boolean, DelaySend As Boolean, SendTime As Date, Queued As Boolean) As
XmlNode
```
Function SendSMSFull Key(APIKey as String, CellNumber As String, msg As String, Carrier As String, Tariff As Integer, CarrierLookup As Boolean, ForceOptIn As Boolean, DelaySend As Boolean, SendTime As Date, Queued As Boolean) As XmlNode

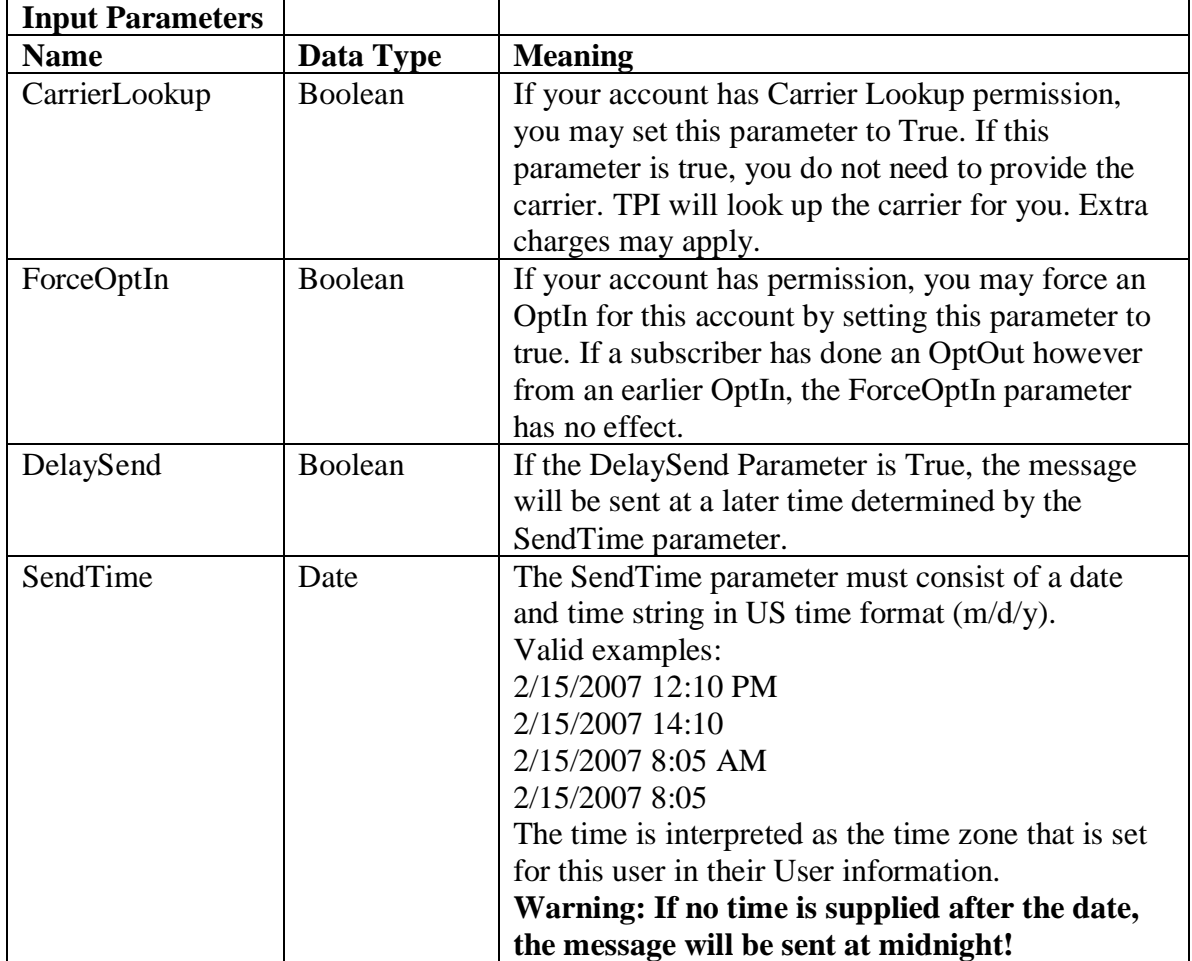

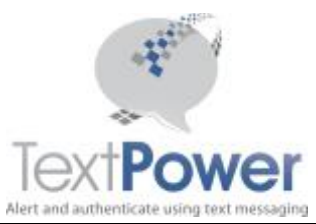

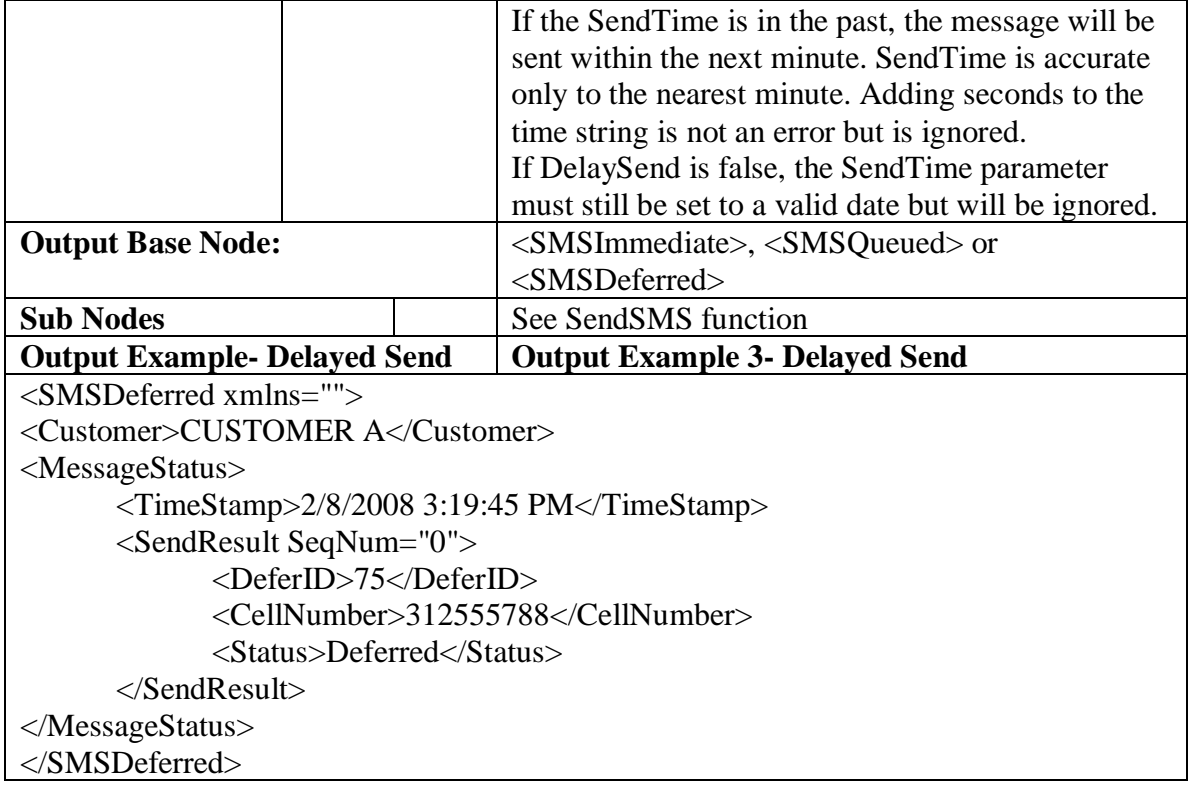

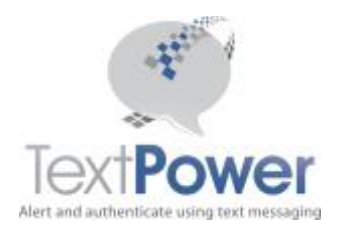

#### <span id="page-12-0"></span>*SendToClients*

Function SendtoClients(ByVal msg As String, ByVal DelaySend As Boolean, ByVal SendTime As Date) As XmlNode

The SendToClients function sends an SMS to all SMS Opted In Clients as well as as Email to all Email Opted In Clients. The clients are the complete set of all Cell Numbers and Emails that are Opted In under the campaign and keyword referenced in the header.

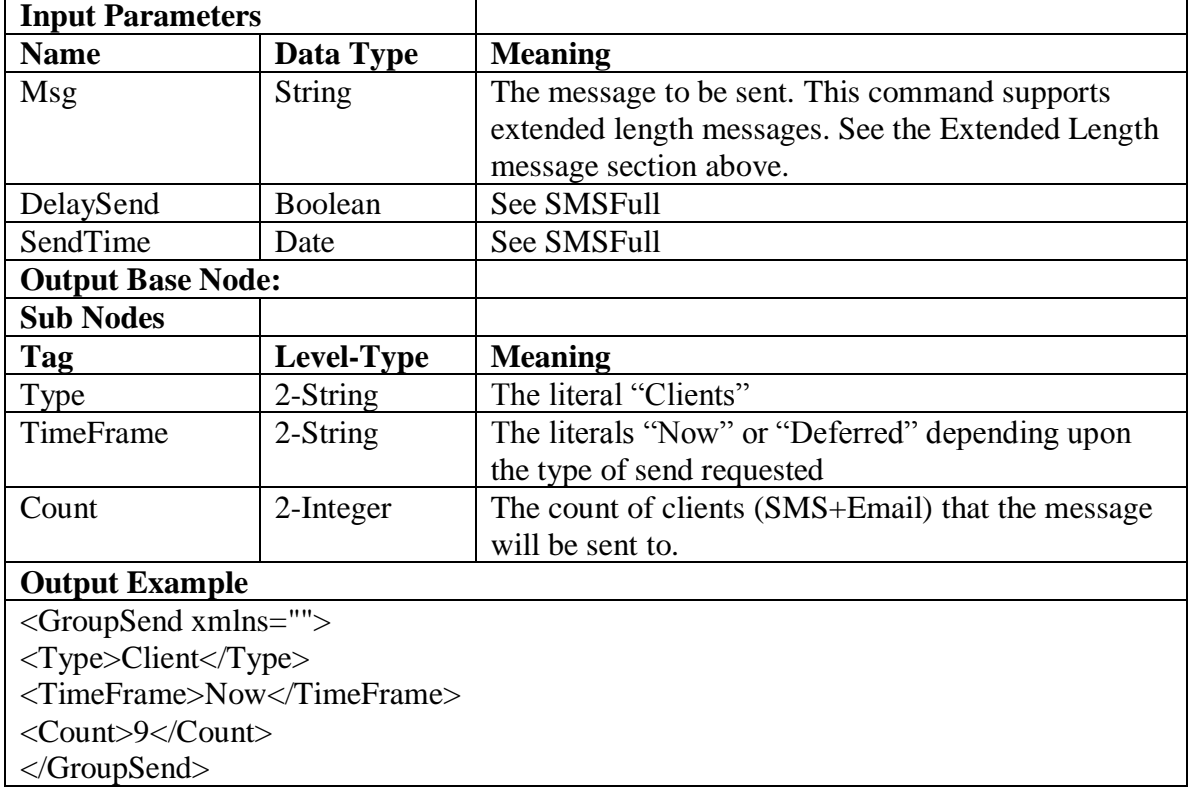

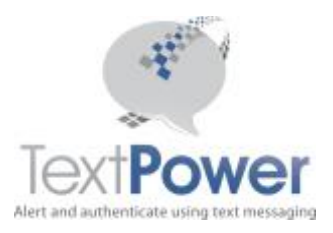

#### <span id="page-13-0"></span>*SendToClientsByTag*

Function SendtoClientsByTag(ByVal msg As String, ByVal TagList As String, ByVal DelaySend As Boolean, ByVal SendTime As Date) As XmlNode

Function SendtoClientsByTag\_Key(ByVal APIKey as String, ByVal msg As String, ByVal TagList As String, ByVal DelaySend As Boolean, ByVal SendTime As Date) As XmlNode

The SendToClientsByTag function allows a client send to be tailored to only a defined sub-set of the total client list. This is achieved by using Send Tags. Please see our separate documentation on Send Tags at

[http://www.TextPower.com/Util/Docs/SendTags.html](http://www.textpower.com/Util/Docs/SendTags.html). The SendToClientsByTag operates exactly as does the SendToClients function but provides the one additional input parameter of TagList. A Tag List consists of a comma separated list of Send Tags that have been installed on your client list. Send Tags can be installed by using the ManageSendTag function which is found on the Advanced SOAP interface and by other means which are detailed in the documentation file listed above. Send Tags are not case sensitive and are arbitrary alphanumeric strings with some restrictions. The **TagList** parameter is limited to 600 characters. See the above documentation for all the details on Tag Lists.

Refer to the documentation on the SendToClients call for all other particulars of the SendToClientsByTag function. If Email Clients are defined, emails will also be sent to the Email Clients.

#### **Examples:**

TagList="VIP" sends to only those clients who have the Send Tag, VIP set on them TagList="204,VIP" sends to only those clients who have both the VIP and the 204 Send Tag set on them.

TagList="" sends to all clients and is exactly equivalent to a SendToClients call.

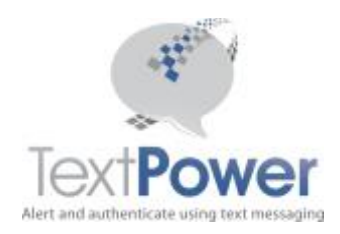

#### <span id="page-14-0"></span>*GetCounts*

Return the count of all current OptIn Clients and of all subscription packages for this account

#### Function GetCounts() As XmlNode

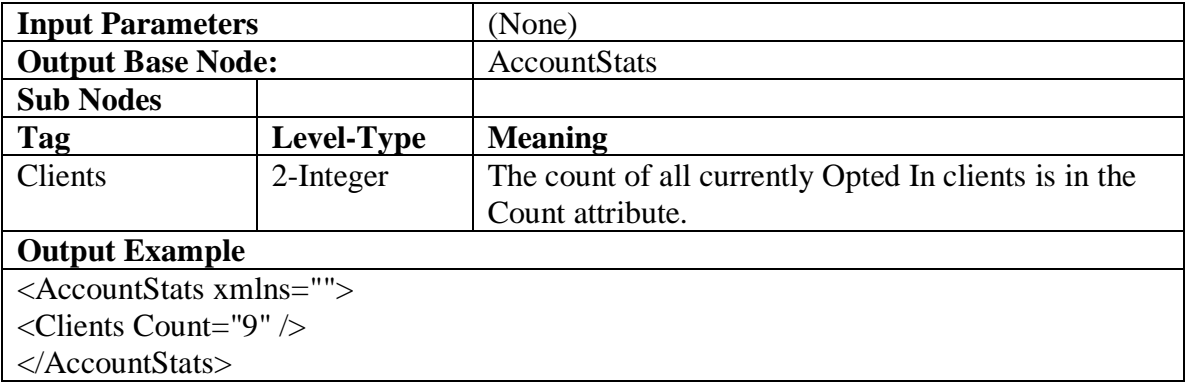

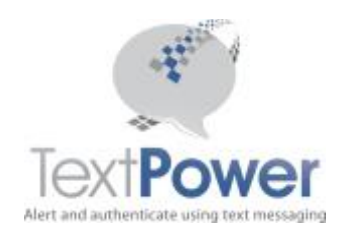

## <span id="page-15-0"></span>*GetAccountData*

Get basic data on your TPI account.

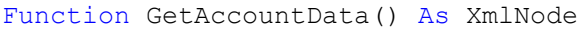

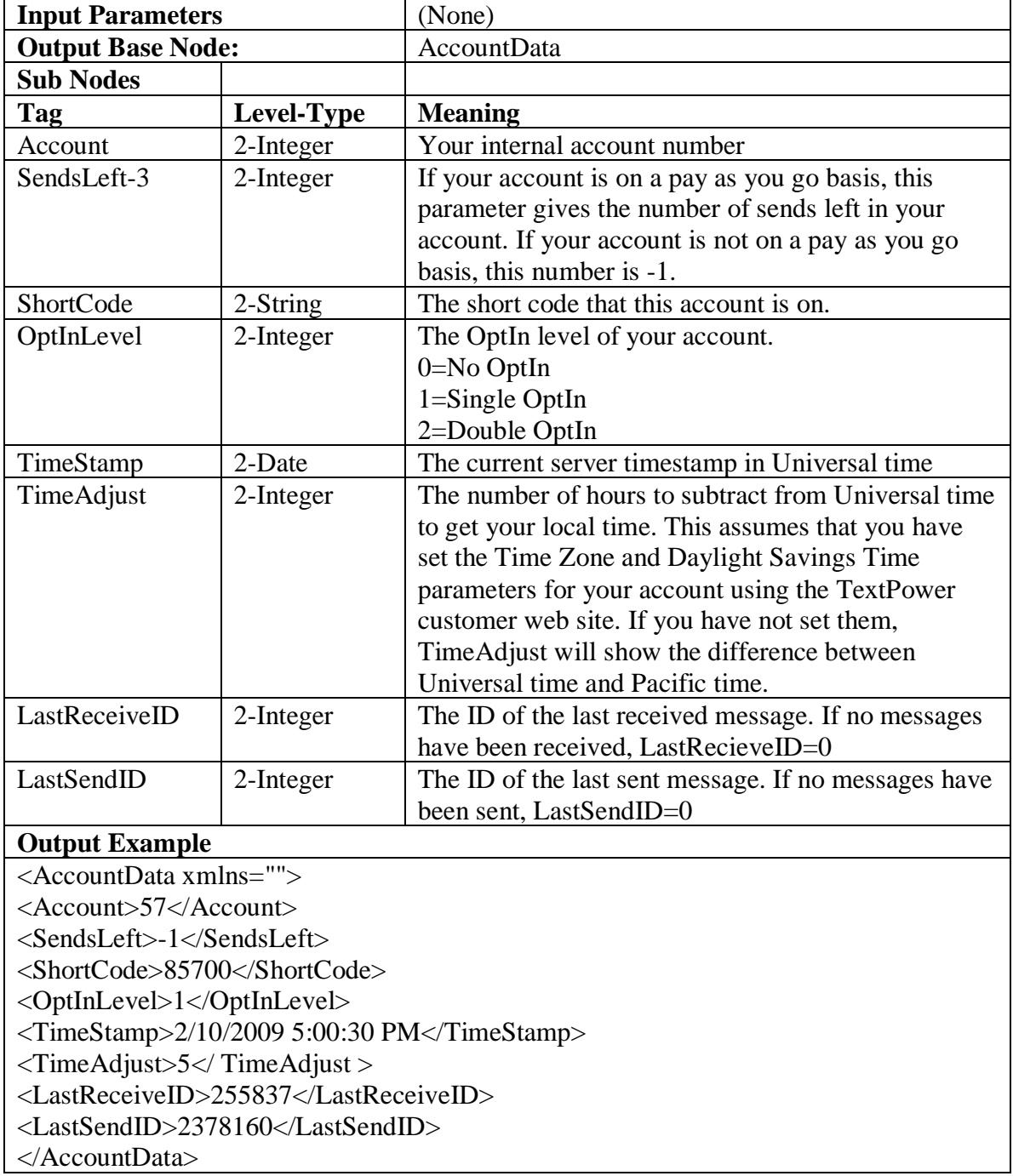

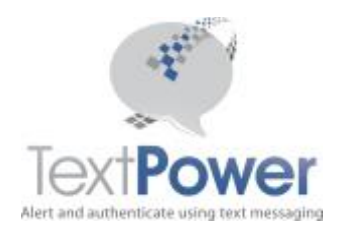

#### <span id="page-16-0"></span>*LookupCarrier*

Lookup carrier can be used to look up a cell phone carrier. You must have additional permission to execute this function. A charge applies for the use of this function. Function LookupCarrier(PhoneNumber As String) As XmlNode

Function LookupCarrier Key(APIKey as String, PhoneNumber As String) As XmlNode

| <b>Input Parameters</b>                                                                                                    |               |                                                                                                    |
|----------------------------------------------------------------------------------------------------|---------------|----------------------------------------------------------------------------------------------------|
| <b>Name</b>                                                                                                    | Data Type     | <b>Meaning</b>                                                                                                    |
| PhoneNumber                                                                                                    | <b>String</b> | The phone number that you wish to look up                                                                                                    |
| <b>Output Base Node:</b>                                                                                                    |               | CarrierData                                                                                                    |
| <b>Sub Nodes</b>                                                                                                    |               |                                                                                                    |
| Tag                                                                                                    | Level-Type    | <b>Meaning</b>                                                                                                    |
| PhoneNumber                                                                                                    | 2-String      | It may have punctuation but must evaluate to a 10<br>digit US phone number                                                                                                    |
| Result                                                                                                    | 2-String      | The Result of the lookup. OK means the number was<br>found as a cell phone and all the other parameters<br>are valid.                                                                                                    |
| CarrierCode                                                                                                    | 2-String      | The TPI carrier code string. If the carrier code is<br>INACP then that means that this number "Is Not A<br>Cell Phone". Do not try to send to this number! Only<br>failures will result! Lookups of fictitious movie<br>numbers will receive this code and will be charged. |
| <b>CarrierName</b>                                                                                                    | 2-String      | The common name for the carrier. Note that this<br>carrier name comes from a national data base and the<br>carrier name may not match the exact form that<br>carriers require for marks purposes. If the carrier is<br>not found, this parameter will be UNK.               |
| <b>Output Example 1: Phone is a cell phone</b>                                                                                                    |               |                                                                                                    |
| <carrierdata xmlns=""><br/><phonenumber>312555788</phonenumber><br/><result>OK</result><br/><carriercode>31003</carriercode><br/><carriername>Verizon</carriername><br/></carrierdata> |               |                                                                                                    |
| <b>Output Example 2: Phone is not a cell phone</b>                                                                                                    |               |                                                                                                    |
| <carrierdata xmlns=""></carrierdata>                                                                                                    |               |                                                                                                    |
| <phonenumber>6304690000</phonenumber>                                                                                                    |               |                                                                                                    |
| <result>Not a Cell Phone</result>                                                                                                    |               |                                                                                                    |
| <carriercode>INACP</carriercode>                                                                                                    |               |                                                                                                    |
| <carriername>UNK</carriername>                                                                                                    |               |                                                                                                    |

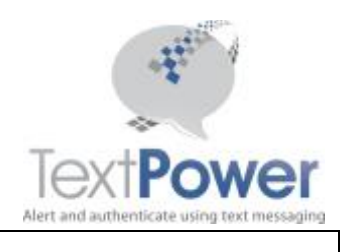

SOAP Basic Interface Version 2.1 </CarrierData>

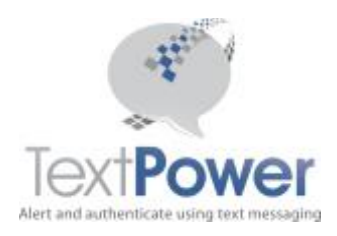

#### <span id="page-18-0"></span>*GetSMSStatus*

GetSMSStatus returns the delivery status of a previously sent message. There are 3 ways of referring to the message that you want to query for. If you have a MessageID, use that. You got a MessageID when you did an immediate send earlier. If you have previously queried for status on this message using the Queued or Deferred IDs and the message had been sent, you received a MessageID back. Use that MessageID for all subsequent queries on that call.

If you have only a QueueID, use that parameter.

If you have only a DeferID, use that parameter.

Only one parameter may be non-zero. Both the other parameters must be zero! If you use QueueID or a DeferID and the message has not been sent, you will receive an Errors return.

GetSMSStatus can only be guaranteed to return status for messages sent in the previous 2 days. Fictitious movie number sends will always show no status since no send took place. Function GetSMSStatus(MessageID As Integer, QueueID As Integer, DeferID As Integer) As XmlNode

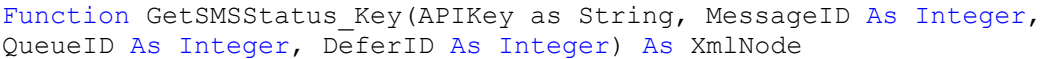

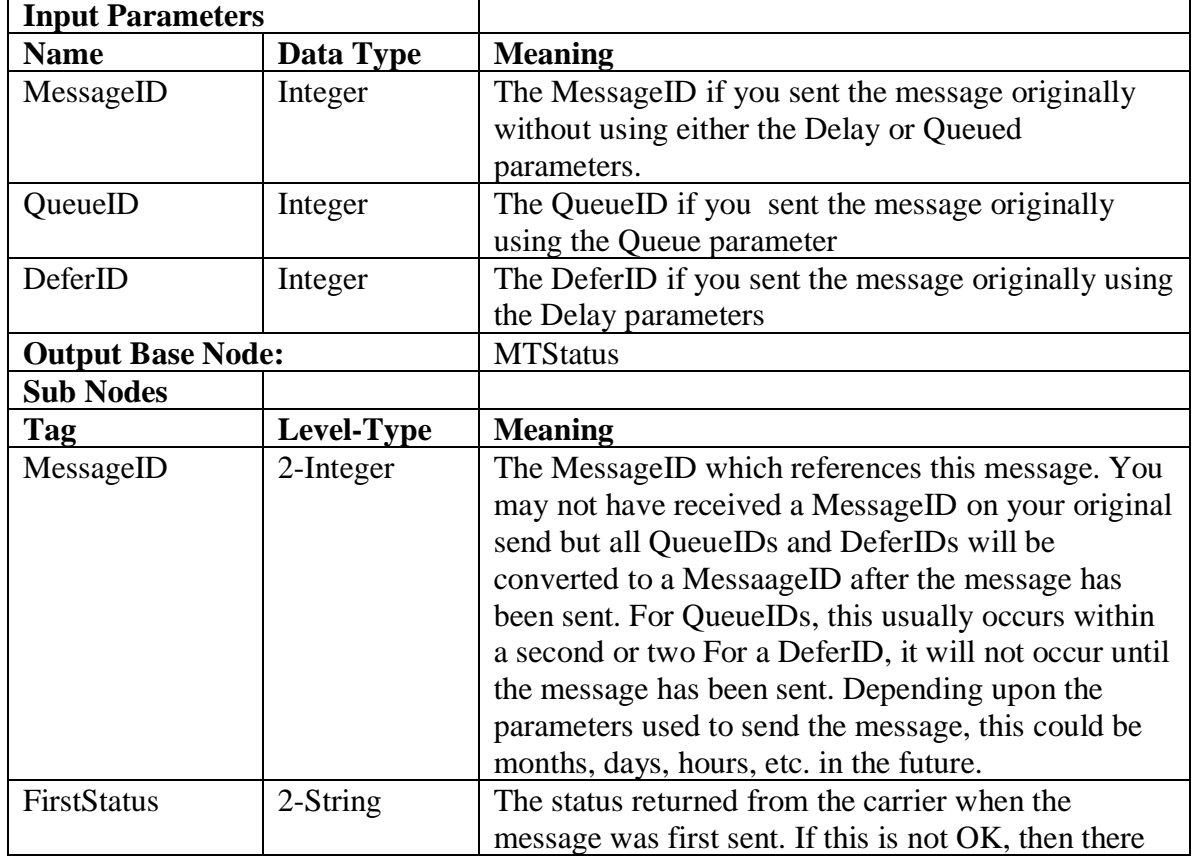

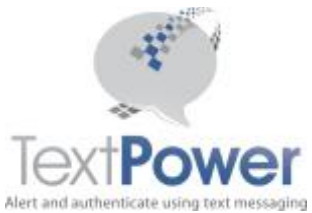

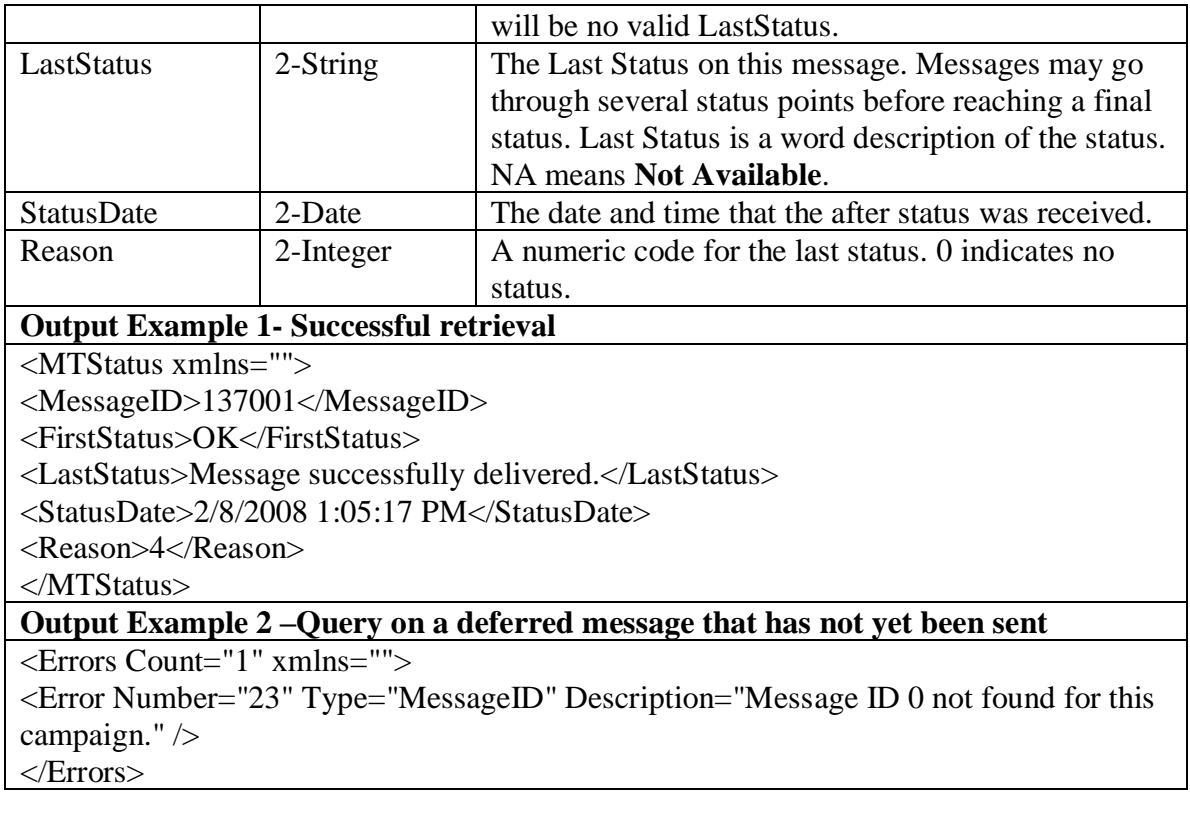

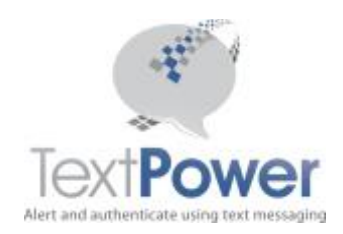

# <span id="page-20-0"></span>**Errors Return**

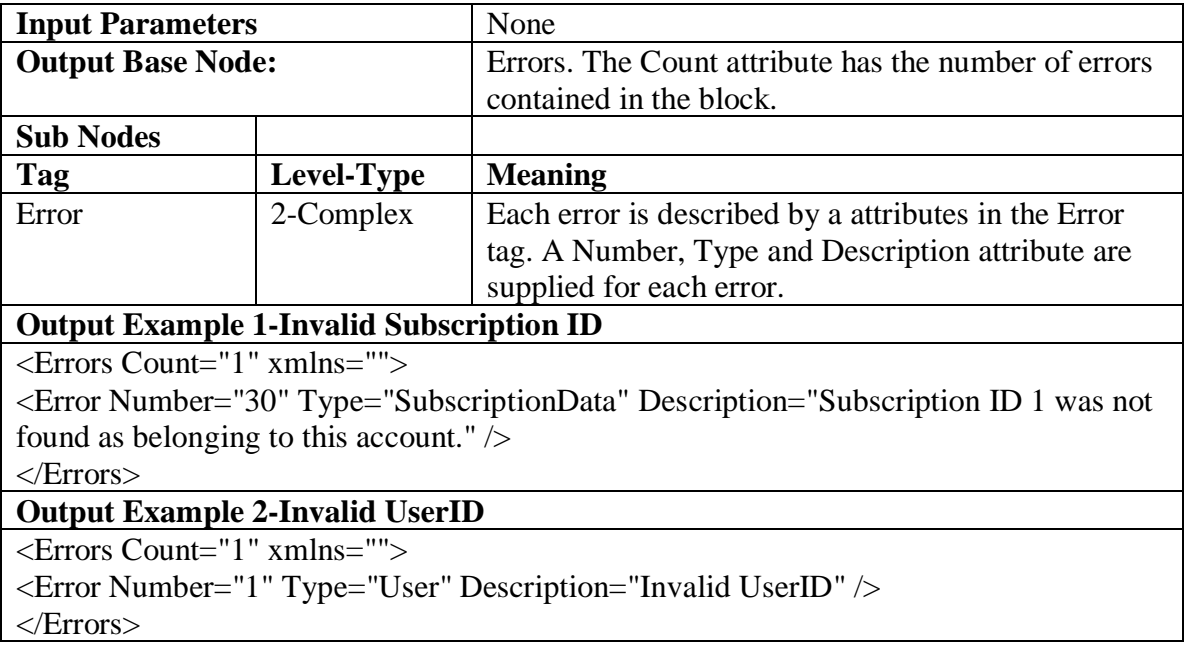

# <span id="page-20-1"></span>**Soap Exception**

Applications must handle the SOAP exception. Please report SOAP exceptions along with the complete text of the exception to [support@textpower.com.](mailto:support@textpower.com)

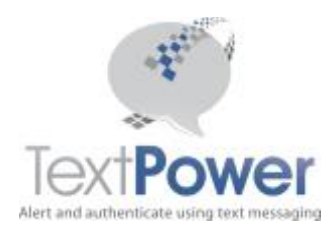

#### <span id="page-21-0"></span>SOAP Basic Interface Version 2.1 **MO (Mobile Originating) service**

MO service uses a combination of a short code number and keywords to route your message. Keywords are the first words at the beginning of the message. TextPower does a Post or Get to your application with the data for the call. POST/GETs can be performed for received calls, keyword help requests or OptOut requests. The basic interface is the same for each type of call. It is expected that different URLs will posted to for each type of function. There is no parameter supplied to distinguish between different call types. While technically, this is not a SOAP/Web Service interface, it is also published here to provide complete specifications for both the MO interface and the MT SOAP Basic interface in the same document.

#### *POST and GET Interfaces*

The Post and GET interfaces are identical in parameters. The only difference is in how the parameters are sent.

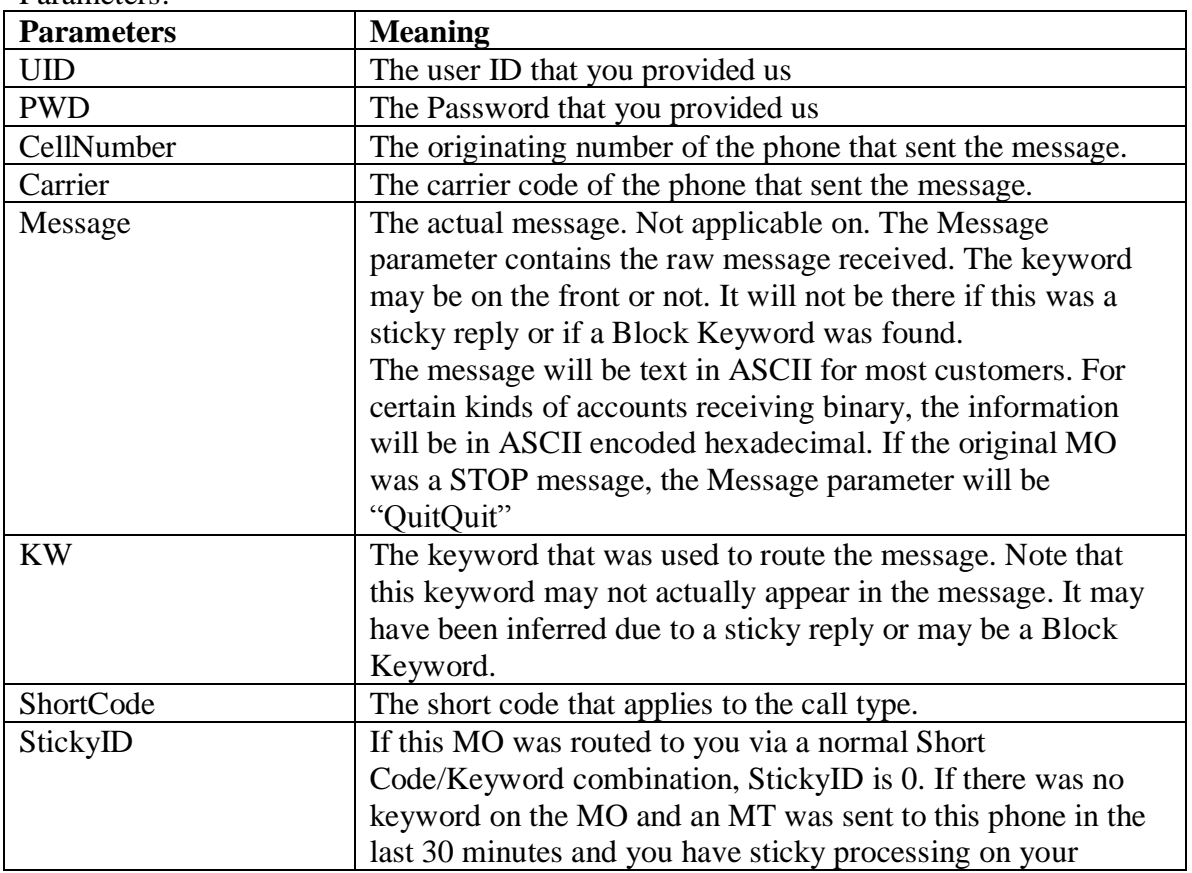

Parameters:

<span id="page-21-1"></span>.

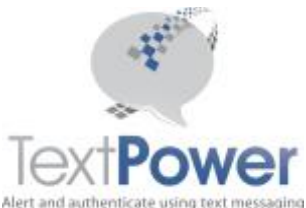

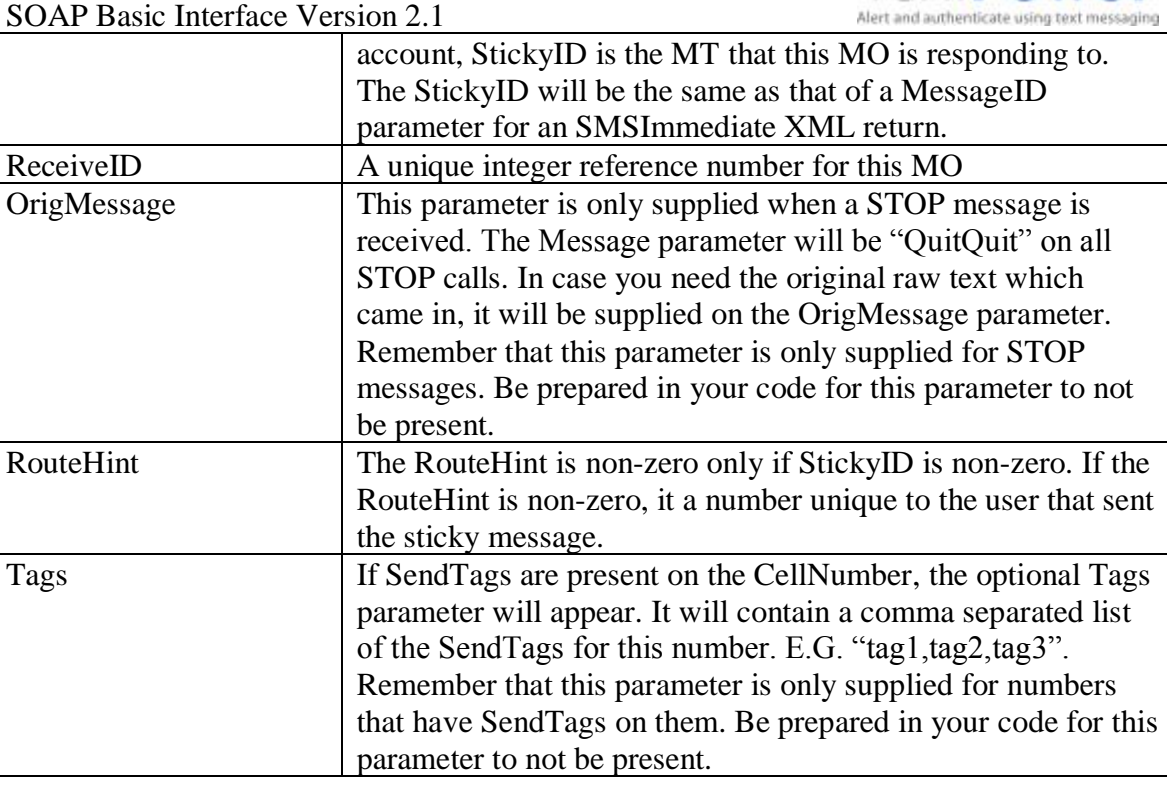

Each POST must have a response sent by the user. Please do not send a whole HTML page. A simple OK is sufficient. Note that the carrier is always sent to you on a POST or GET. If you will be responding to TextPower with a message send over Sender.aspx, please include the carrier you were sent in the initiating POST or GET. It will have a slight effect in lowering your message charges. It is recommended that when returning messages to TextPower after a POST, you use the queued option on the send. This will help in mitigating timeout errors. Even better is to implement queuing on your server also. If you separate the receiving process from the sending process, timeouts will be very rare.

### <span id="page-22-0"></span>*Opt Out Interface*

You may choose to have Opt Out notifications sent to your application. If you choose this option, your application is responsible for sending the required carrier compliant OptOut message to the user. The TextPower system has already performed its own OptOut action before you receive this notification. The interface is identical to the POST/GET interface. When an OptOut has occurred, the Message parameter always contains *QuitQuit*. This is the same regardless of the actual quit word entered by the user. No extra information from the MO is provided.

#### <span id="page-22-1"></span>*OptIn/OptOut Notifications*

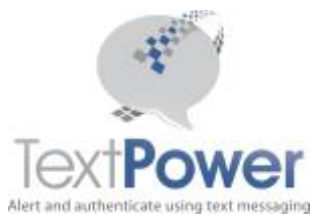

You may choose to have Optin and/or Optout events POSTed or emailed to your application. The data supplied is as follows:

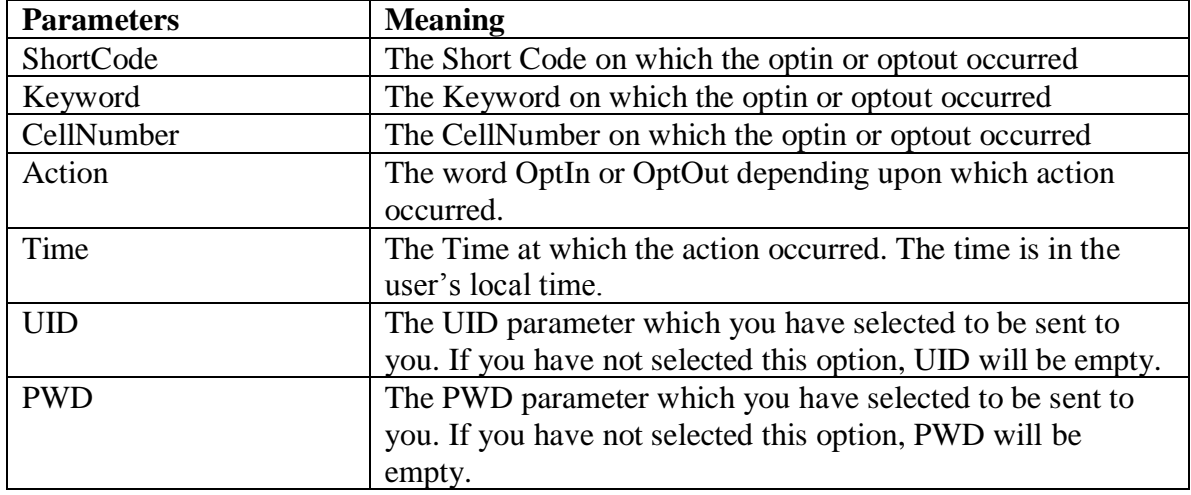

#### <span id="page-23-0"></span>*Help Interface*

You may choose to have Help requests sent to your application. If you choose this option, your application is responsible for sending the required Help message to the user. The interface is identical to the POST/GET interface.

Opt Out and Help messages may be sent to the same URL. The Opt Out/Help URL must be different from the MO delivery URL.